$<<$ Premiere 6.5

 $<<$ Premiere 6.5

- 13 ISBN 9787900109729
- 10 ISBN 7900109722

出版时间:2003-12

页数:323

PDF

更多资源请访问:http://www.tushu007.com

, tushu007.com

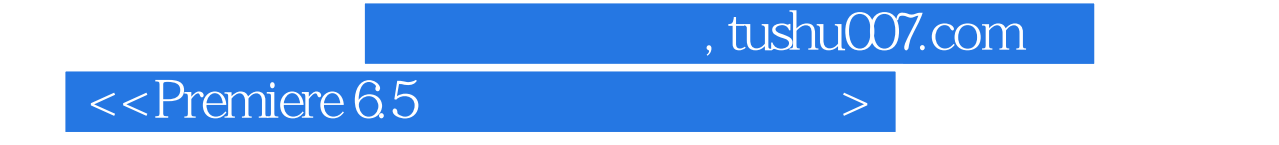

 $\frac{11}{11}$ 

Premiere6 5

AdobePremiere6.5

 $,$  tushu007.com

## $\leq$ Premiere 6.5

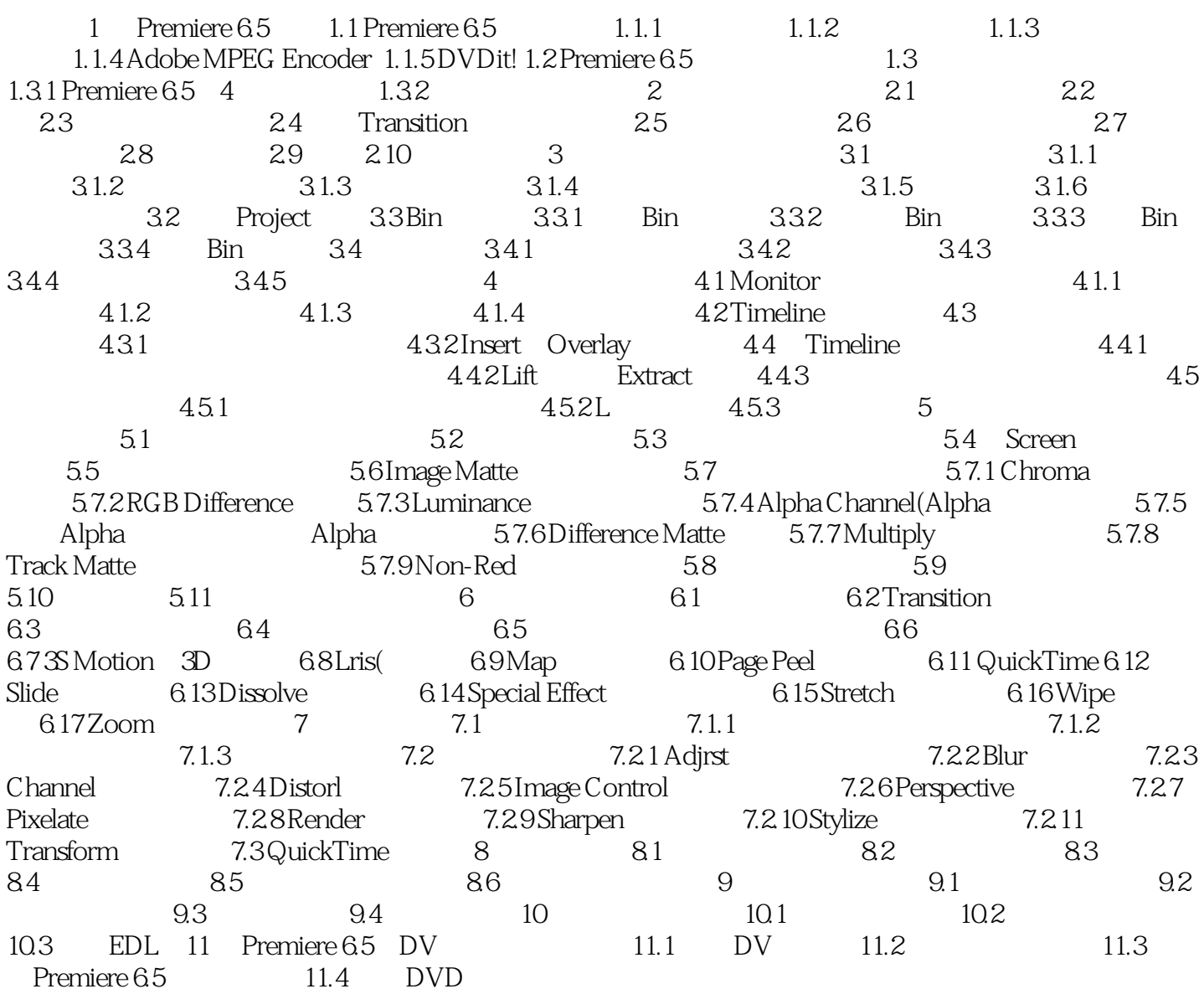

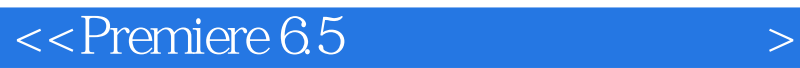

本站所提供下载的PDF图书仅提供预览和简介,请支持正版图书。

更多资源请访问:http://www.tushu007.com

 $,$  tushu007.com